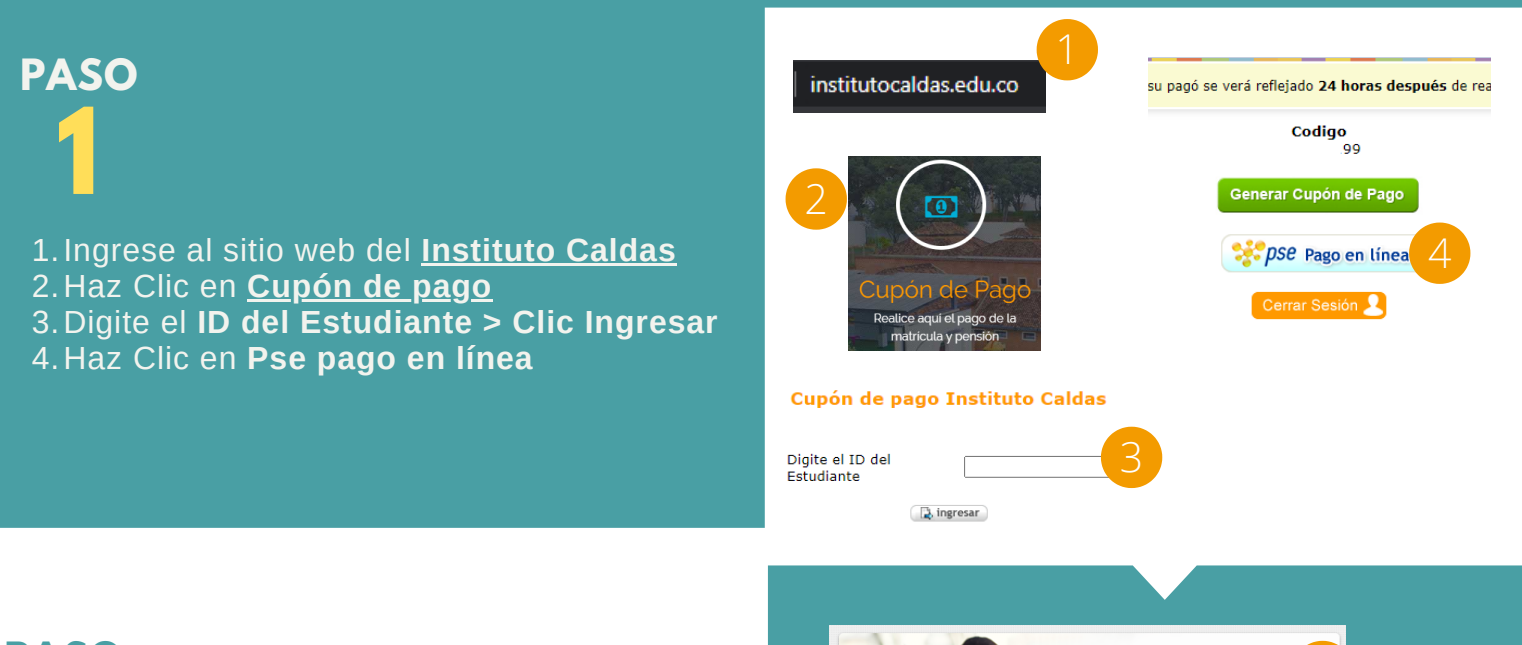

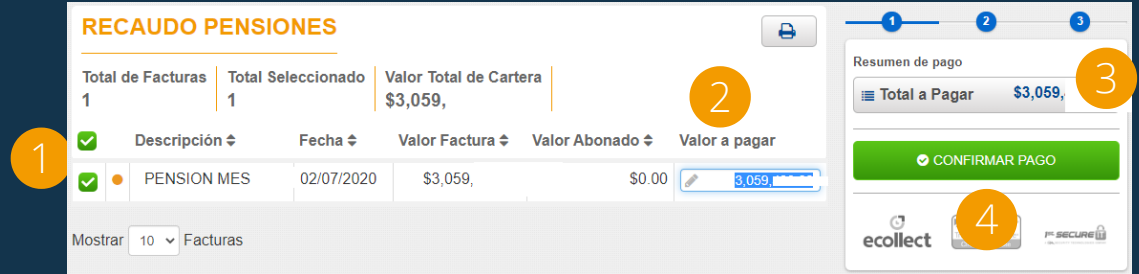

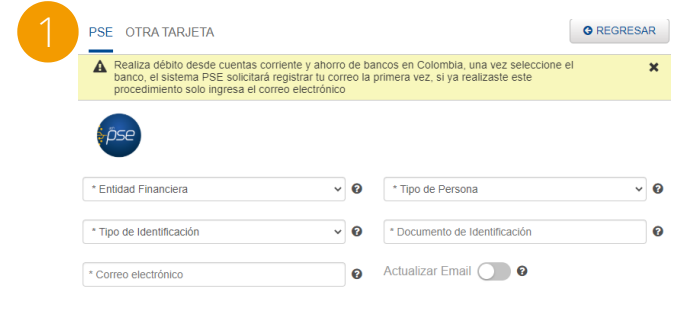

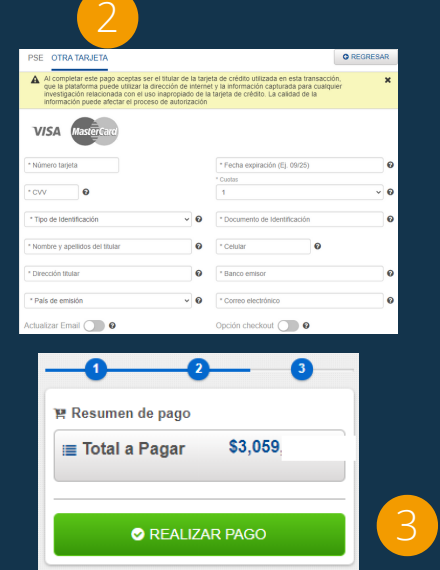

Apreciados padres de familia, con un cordial saludo, nos permitimos informarles sobre las formas de pago que tiene el colegio a su disposición:

- Cupón de pago (Banco de Bogotá Coopenesa Banco Popular)
- Pago botón PSE
- Consignación Sistema Nacional de Recaudo

Recuerde que los pagos de pensión y restaurante se deben realizar dentro de los primeros diez (10) días del mes, de acuerdo a lo estipulado en el Contrato de Cooperación Educativa.

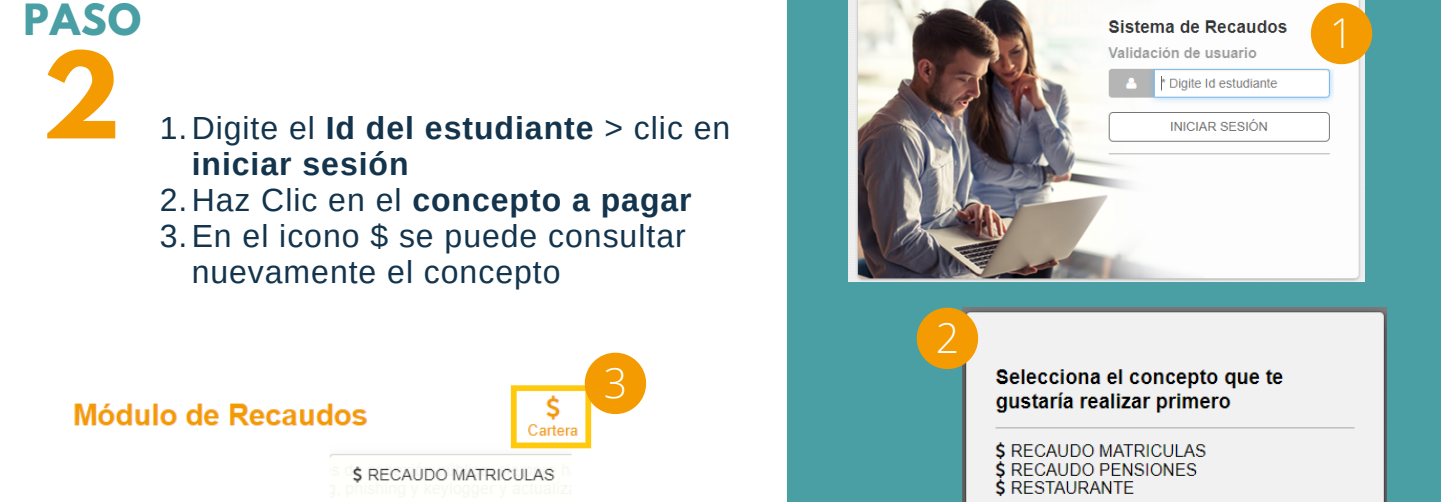

\$ RECAUDO MATRICULAS \$ RECAUDO PENSIONES

**Más Información: iccontabilidad@unab.edu.co Tel: 6431143 ext. 717**

- 1. Seleccione el **concepto a pagar**
- Diligencie el **Valor a pagar** 2.
- 3. En el Resumen de pago se irá
- reflejando el **Total a Pagar**
- Haz Clic en **Confirmar Pago** 4.

# **Instructivo para pago de matrícula, pensión y restaurante**

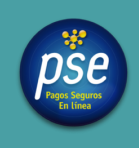

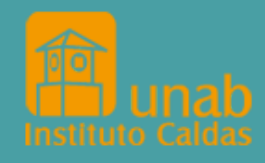

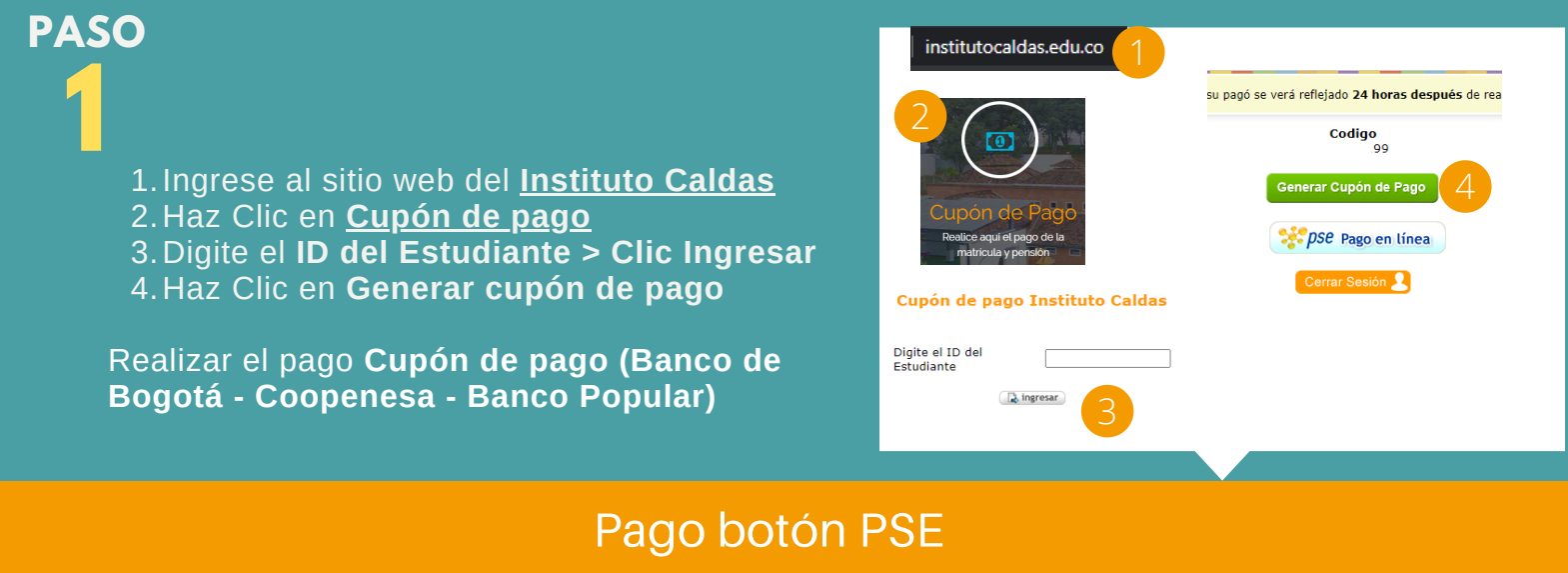

#### **PASO**

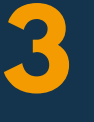

### **PASO**

**4**

Diligencie las opciones solicitadas por **PSE o** 1. **Otra Tarjeta** 2. Haz clic en **Realizar Pago** 3.

## Pago con Cupón

Realizar consignación por el Sistema Nacional de Recaudo Cuenta Corriente - Banco de Bogotá 600 00150 - 7 Instituto Caldas En la referencia 1 escribir el ID del estudiante

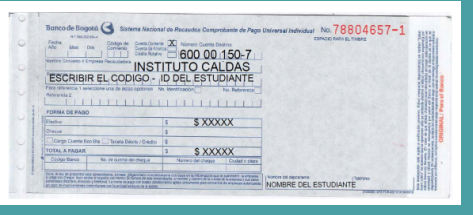

Versión 3, sept. 16/2020, aprobado Jefe I Coordinación

#### **Consignación Sistema Nacional de Recaudo**